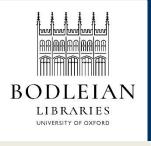

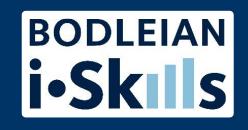

# Google for academic research Part 6: More search techniques

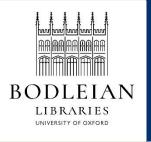

To force an exact match and inclusion of a term in search, prefix the term with **intext**:

- e.g. research methods intext:qualitative
- e.g. "university of oxford" (works with phrases)

Use Verbatim to do an exact search

- Tools > All Results
  - Occasionally this doesn't quite work, nothing in Google is completely reliable!

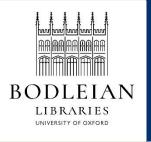

## Google – NOT or minus

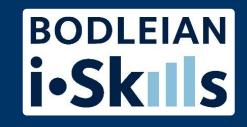

Google does not recognise NOT, but you can use the **minus** sign "-" to exclude terms:

e.g. -quantitative

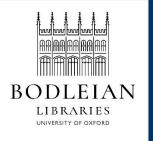

## Google – file types

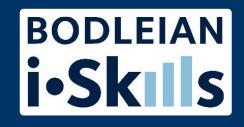

#### Think about file formats

- Pdf
  - For research papers, lengthy documents, government reports, industry papers
- ppt or pptx
  - For presentations, tracking down an expert on a topic
- xls or xlsx
  - For spreadsheets containing data

e.g. inclusive education" research filetype:pdf

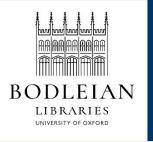

### Google – site search

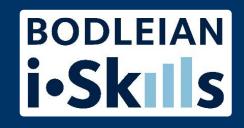

For searching large websites, or groups of sites by type for example: government, NHS, academic, use the **site:** command:

- e.g. agricultural occupational asthma UK site:nhs.uk
- agricultural occupational asthma UK site:gov.uk
- agricultural occupational asthma UK site:www.gov.uk

You can also exclude sites using a minus sign

 e.g. agricultural occupational asthma UK site:gov.uk –site:hse.gov.uk

N.B. site: does not work with web archives such as <u>http://www.nationalarchives.gov.uk/webarchive/</u>

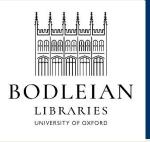

#### Google – date searching 1

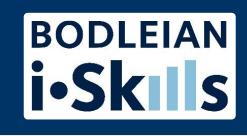

| education * policy 🤳 🭳                                                          |                                                             |                                                                                               |                            |  |  |  |  |
|---------------------------------------------------------------------------------|-------------------------------------------------------------|-----------------------------------------------------------------------------------------------|----------------------------|--|--|--|--|
| All News                                                                        | Images Videos                                               | Maps More                                                                                     | Settings Tools             |  |  |  |  |
| Any country -<br>Higher Ed<br>https://www.p<br>The journal rea<br>education, an | Any time  All re Any time Past hour Past 24 hours Past week | esults ▼<br>AVE<br>507 ▼<br>ce which includes researche<br>ors, managers and                  | ers specializing in higher |  |  |  |  |
| School pol<br>ec.europa.eu<br>The Commissi<br>policies and s                    | Past month<br>Past year<br>Custom range                     | nission<br>I ▼<br>I policymakers to help them develop their school education<br>s information |                            |  |  |  |  |

#### Education & policies | National Union of Teachers - NUT https://www.teachers.org.uk/education-policies -

Welcome to the **education and policies** section. For details of the NUT's work across school sectors, assessment, inspection, as well as consultation repsonses ...

Restrict your results to information that has been published within the last hour, day, week, month, year or your own date range

Does **not** work with Verbatim

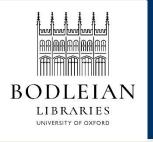

#### Google – date searching 2

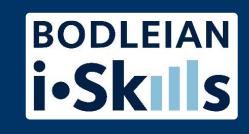

| uk general election after:2017-06-01 before:2017/08/31 |       |            |          |      |  |  |
|--------------------------------------------------------|-------|------------|----------|------|--|--|
| AII                                                    | Image | s Maps     | Shopping | More |  |  |
| Any tir                                                | ne 🔻  | Verbatim 🔻 | Clear    |      |  |  |

Choose to search for results before or after a certain date. Use format YEAR/MONTH/DATE

#### **Does** work with Verbatim